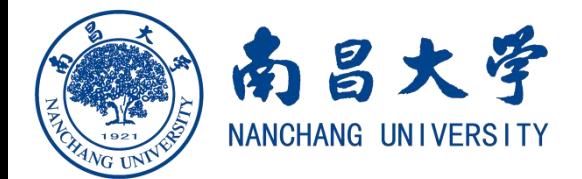

## 研究生创新专项资金项目结题流程

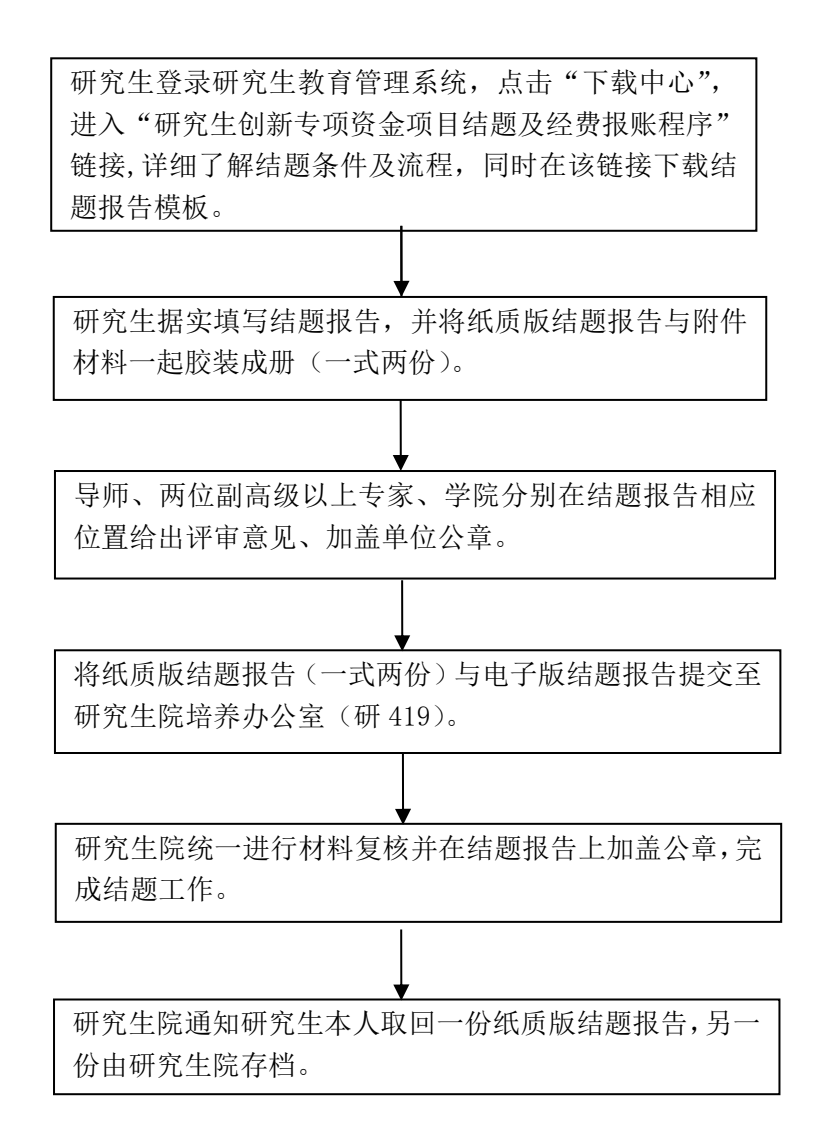